Flash

- 13 ISBN 9787802435377
- 10 ISBN 7802435374

出版时间:2010-6

页数:322

#### 版权说明:本站所提供下载的PDF图书仅提供预览和简介以及在线试读,请支持正版图书。

更多资源请访问:www.tushu111.com

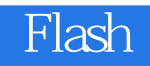

Flash CS4 and Adobe

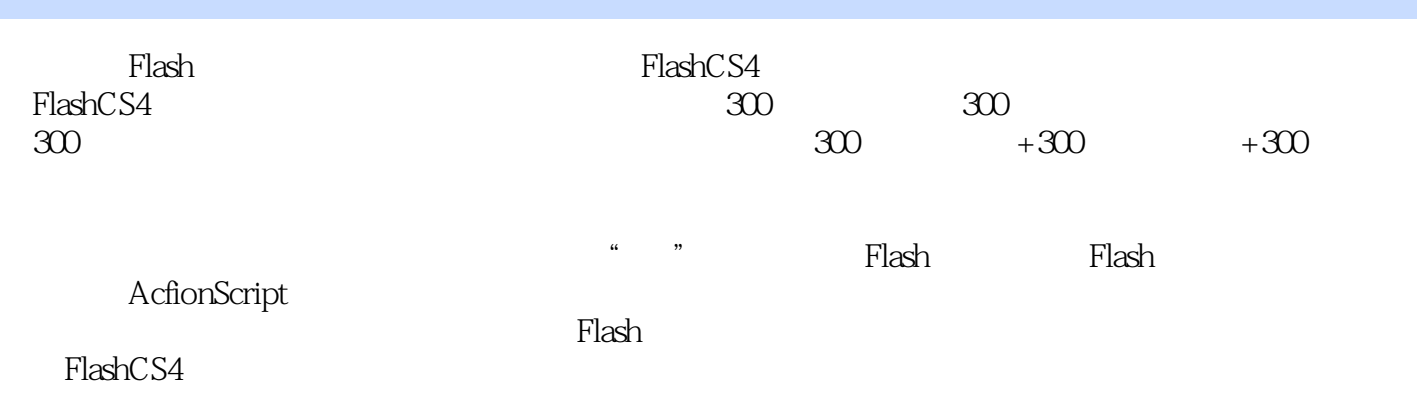

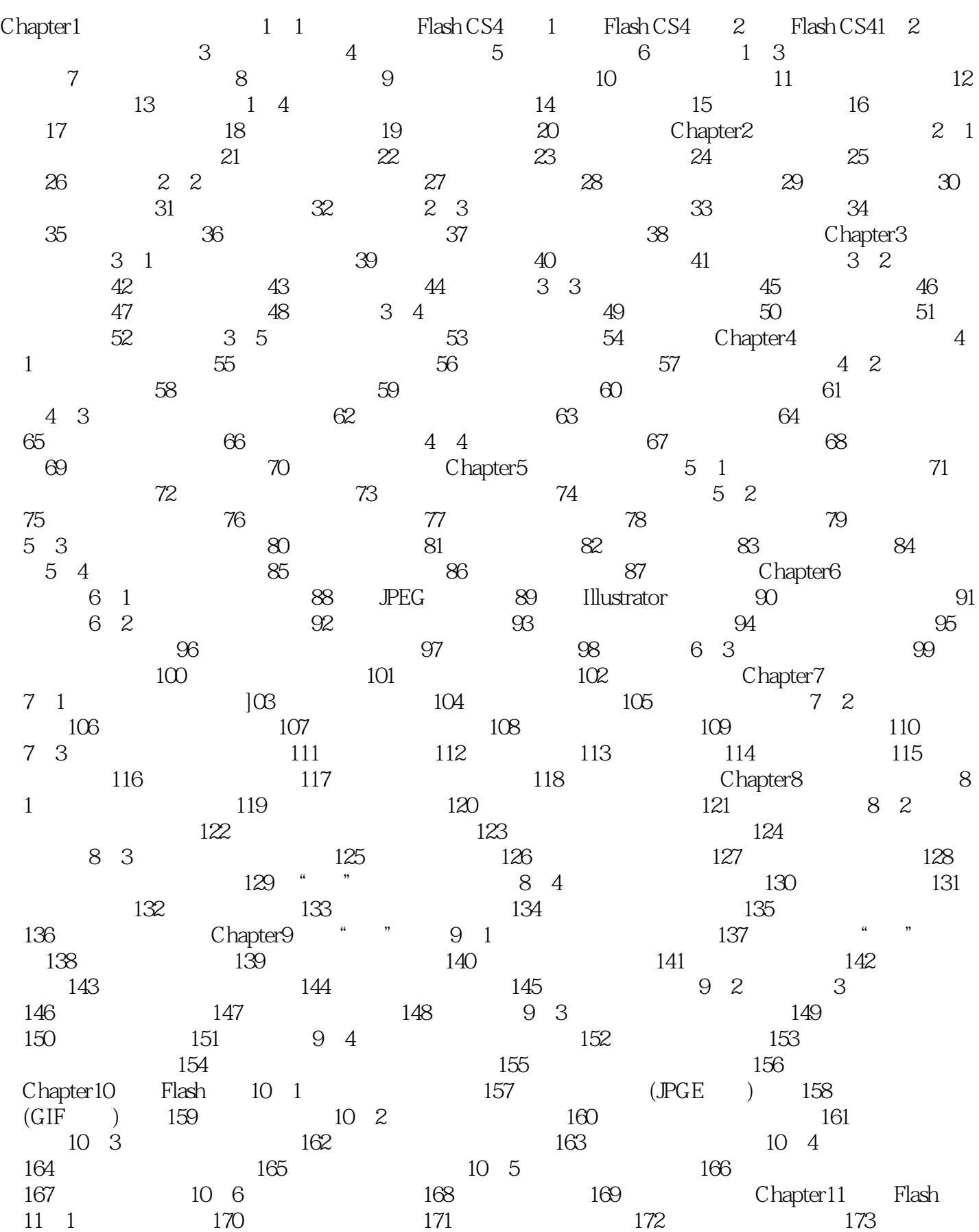

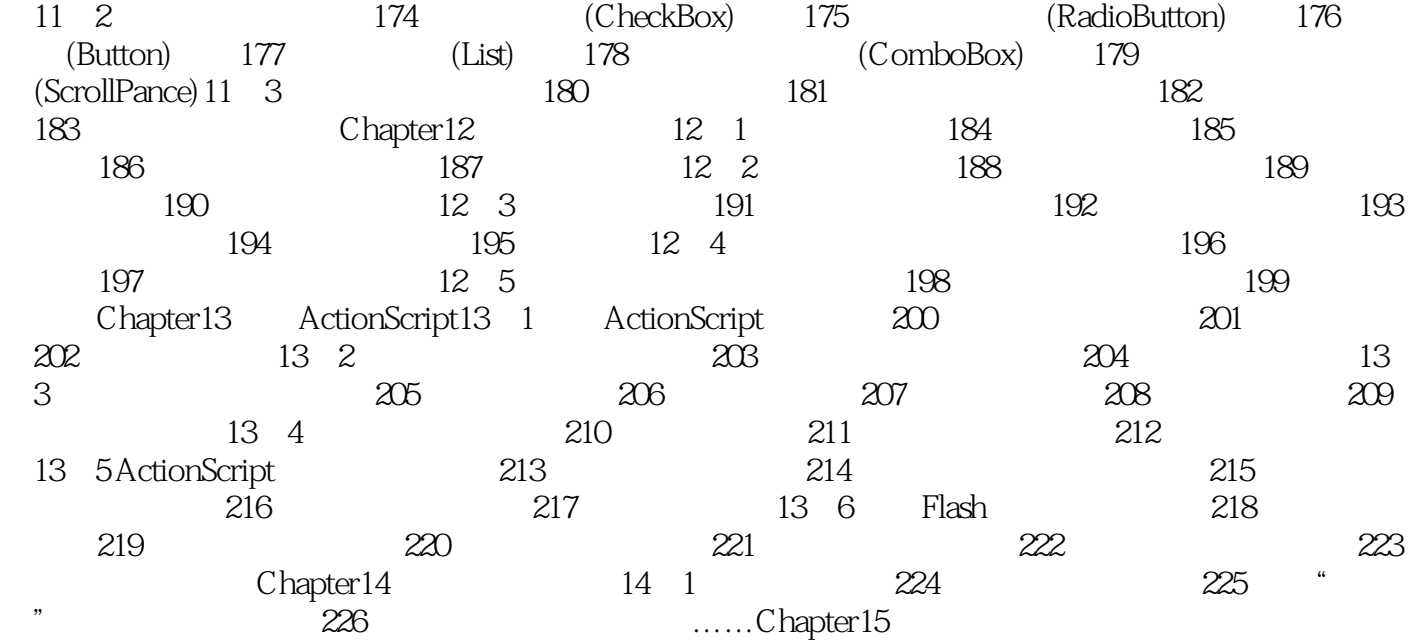

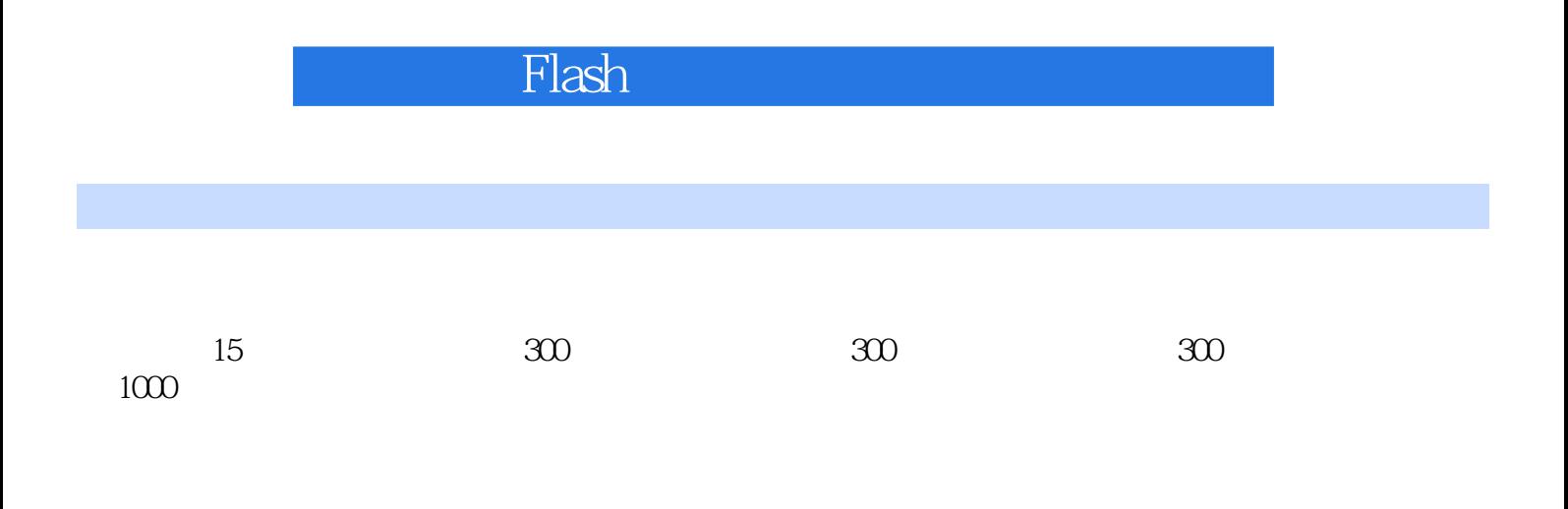

本站所提供下载的PDF图书仅提供预览和简介,请支持正版图书。

:www.tushu111.com